## HP NetServer LC 2000 with NetRAID-3Si (HP Rack Storage/12) Cluster Configuration Guide

### 14 November 2000

(see Versions at the end of this document)

## Introduction

This document defines the supported HP NetServer LC 2000 configuration with HP Rack Storage/12s and Microsoft Cluster Server. These configurations minimize single points of failure (SPOF), and provide extended availability. The specific configuration certified and supported by both Hewlett-Packard and Microsoft is defined, as are other guidelines to assist you in configuring your clustered NetServers. This guide is prescriptive; it describes the configurations supported by HP. Any deviance to these configurations can result in an inoperative cluster or an operating cluster with degraded performance, hidden SPOFs, etc., and therefore will not be supported by HP.

## **What's Defined in Cluster**

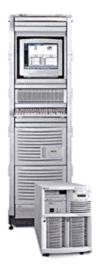

Cluster

<u>SPUs</u>

Local and Shared Storage

Intra-cluster and Client LANs

Shared Storage Cabling

## Cluster

Type of SPUs HP NetServer LC 2000

Each node must be the same model SPU, but may have different sizes of

main memory, cache, and different CPU clock speeds.

Installation Pedestal or racked

Number of nodes 2

Shared Storage HP Rack Storage /12 with HP NetRAID-3Si controller and HP disks. See

**Shared Storage** below.

LANs:

Client LAN Any NIC that is HP and Microsoft approved. See <u>Client LAN</u> below.

Intra-cluster
(Heartbeat) LAN

Embedded NIC with crossover cable. See <u>Intra-cluster LAN</u> below.

Power source Direct from power mains, power conditioner or uninterruptible power

supply (UPS) using any power conditioner or UPS. Redundant power

distribution units (PDU's) are strongly recommended.

System software:

Navigator version L.18.00 or later

Operating System Microsoft Windows NT Server 4.0, Enterprise Edition

Service pack SP6A or later

## **SPU**

Model HP NetServer LC 2000

Clock speed 533, 600, 667, 733, 800, 933, 1000 MHz

No. of CPUs 2

BIOS version 4.06.20 PV or later (533, 600, 733 MHz)

4.06.23 PV or later (800, 933 MHz)

4.06.25 PV or later (1000 MHz)

CPU cache Any size

RAM 128 MB minimum. Must be HP. No. of power supplies 1 standard, 2 required for redundancy

Local storage See <u>Local Storage</u> below.

I/O slots Added cards may be installed in any appropriate slot, keeping in mind the

server's default boot order as listed below:

Default Boot Order IDE CD-ROM, FDD, SCSI A, SCSI B, PCI-1, PCI-2, PCI-3, PCI-4,

PCI64-5, PCI64-6

M/S CertifiedM/S Certified Configuration:ConfigurationP1 - Local storage (NetRAID-1Si)

P3 - Client LAN (D5013B)

P5 - Shared Storage (NetRAID-3Si)

Booted from embedded SCSI in tests up to 1000 MHz. Booted from NetRAID-1Si in 1000 MHz certification

## **Storage**

#### Local

Controller May use embedded SCSI, NetRAID-1Si, or NetRAID-3Si.

Driver For embedded SCSI, use sym hi.sys version 4.12 or later

For NetRAID-xSi, use mraidnt.sys version 2.24

Cabinets (Physical drive

SPU internal drive bays or HP external drive cabinet (e.g., HP Rack

location) Storage/12), any number.

Disk drives Must be HP (hot swap or fixed)

SCSI bus Any HP cables that meet SCSI specifications and any SCSI bus speed.

SCSI Ids Any

#### Shared

#### Controller

Model HP NetRAID-3Si Adapter D5955A

No. of controllers 1

Firmware W.01.30 BIOS B.02.02

Driver Mraidnt.sys 2.24 NetRAID Assistant A.01.15 or later SCSI IDs 6, 7
Channels 0, 1, 2
RAID level 1, 5, 10, 50
Logical disks 1 per RAID array

8 maximum per NetRAID-3Si adapter

Configuration Cluster mode on

options: Cache write-policy to Write-thru

Set any other options as desired

Cabinet

RAID arrays A RAID array (logical disk) must be composed of all the same disk model

(i.e., part number and suffix). Different size or speed disks are not allowed in the same RAID array. Any combination of disk models is allowed on a SCSI channel. Any combination of disk models is allowed

in a cluster.

Number of cabinets 1-3

Cabinet type Rack Storage/12

Model D5989B plus two D6025B's for each Rack Storage/12

Status SCSI ID 5 (fixed)

Disk SCSI IDs 0-3, 8-15 (fixed)

Disk drives: Any HP drive supported by storage enclosure including:

HP 9.1 GB (7200 rpm) Low Profile Ultra2 SCSI Disk Module D6106A
HP 9.1 GB (7200 rpm) Low Profile Ultra3 SCSI Disk Module P1217A
HP 9.1 GB (10k rpm) Low Profile Ultra2 SCSI Disk Module D6107A
HP 9.1 GB (10k rpm) Low Profile Ultra3 SCSI Disk Module P1168A
HP 18.2 GB (7200 rpm) Half Height Ultra2 SCSI Disk Module D6108A
HP 18.2 GB (7200 rpm) Low Profile Ultra3 SCSI Disk Module P1216A
HP 18.2 GB (10k rpm) Half Height Ultra2 SCSI Disk Module D7031A
HP 18.2 GB (10k rpm) Low Profile Ultra3 SCSI Disk Module P1166A
HP 18.2 GB (7200 rpm) Low Profile Ultra2 SCSI Disk Module D7174A

HP 18.2 GB (10k rpm) Low Profile Ultra2 SCSI Disk Module D7175A HP 36.4 GB (10k rpm) Half Height Ultra2 SCSI Disk Module D8210A HP 36.4 GB (10k rpm) Low Profile Ultra3 SCSI Disk Module D9419A

Cables Any 2 HP LVD SCSI cables from the following list:

1 meter D7131A 2.5 meter D6020A 5 meter D6982A 10 meter D6983A

## **LANs**

### Intra-cluster (Heartbeat) LAN

## **Client LAN**

LAN connection

HP D5954A crossover cable or any equivalent.

The intra-cluster LAN may only be

used for cluster node

communication via a crossover cable. It may not be used for client

communication.

Any LAN

NIC:

Model Embedded NIC Any that is on both the HP

Tested Products List and the

Microsoft Hardware Compatibility List.

Driver Hptxnt.sys 3.27.00.0001 or later The vendor supported driver.

**NOTE** If the NIC used is the same type as the embedded NIC (D5013A/B), then the Client LAN NIC must use the same driver as the Intra-cluster NIC.

No. of NICs 1 1 minimum

# **Shared Storage Cabling**

This part of the guide defines the allowable cabling configurations for clusters using the HP NetServer LC2000 and HP Rack Storage/12. Only these cabling configurations and cables are supported.

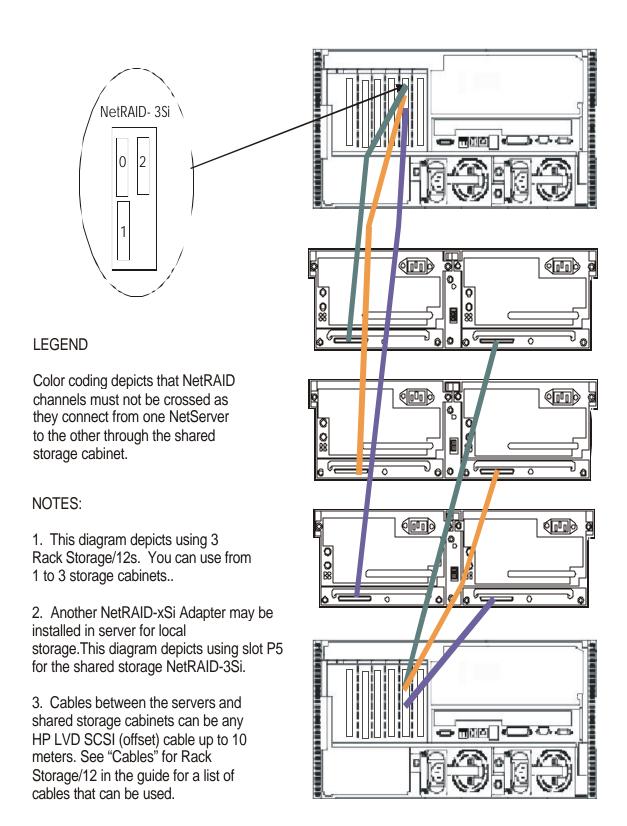

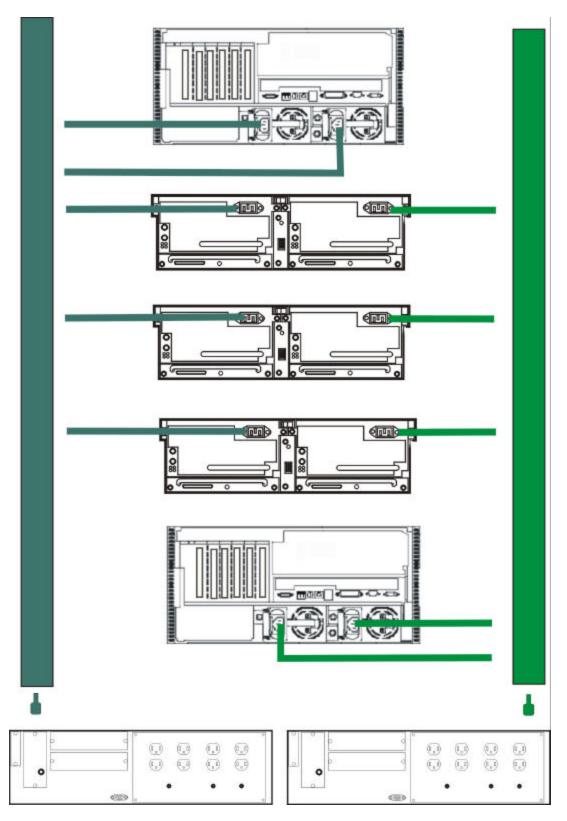

**Power Cabling to Separate Power Sources** 

# **Versions**

| 14 November 2000 | Added 1000 MHz. Corrected mraid35x.sys to mraidnt.sys.                                                                                  |
|------------------|----------------------------------------------------------------------------------------------------|
| 5 September 2000 | Removed draft status                                                                                                    |
| 25 August 2000   | Changed introduction, added 800, 933 MHz, new boot device definition boot order, driver info and Ultra3 HDDs. Rolled 3Si firmware/BIOS. |
| 19 May 2000      | Added BIOS disabled qualifier.                                                                                                    |
| 25 April 2000    | Added NetRAID driver name, fixed typo and corrected drawing.                                                                            |
| 20 March 2000    | Added support for NetRAID-1Si as a local storage controller.                                                                            |
| 17 February 2000 | Initial release.                                                                                                    |